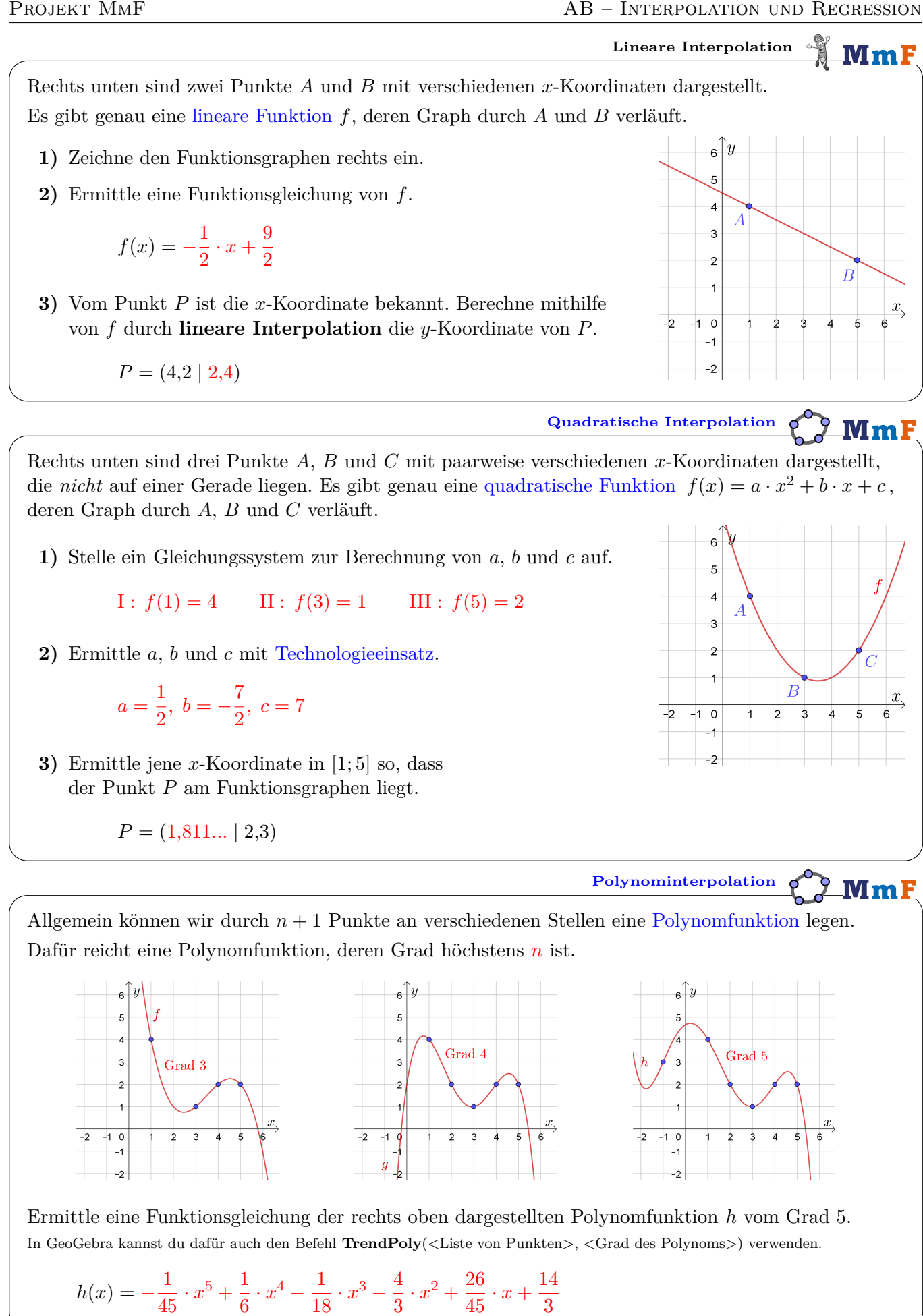

 $MmF$ 

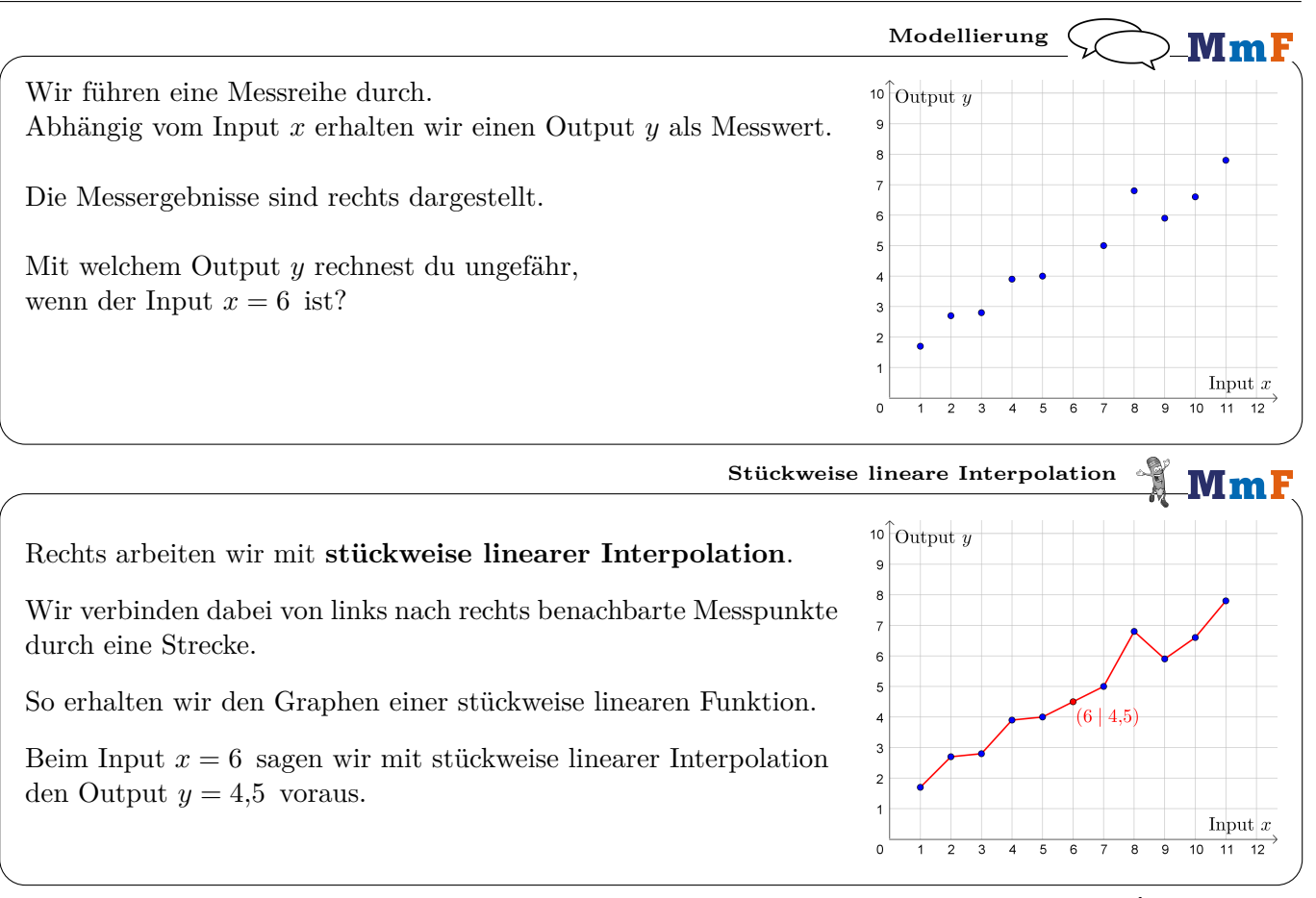

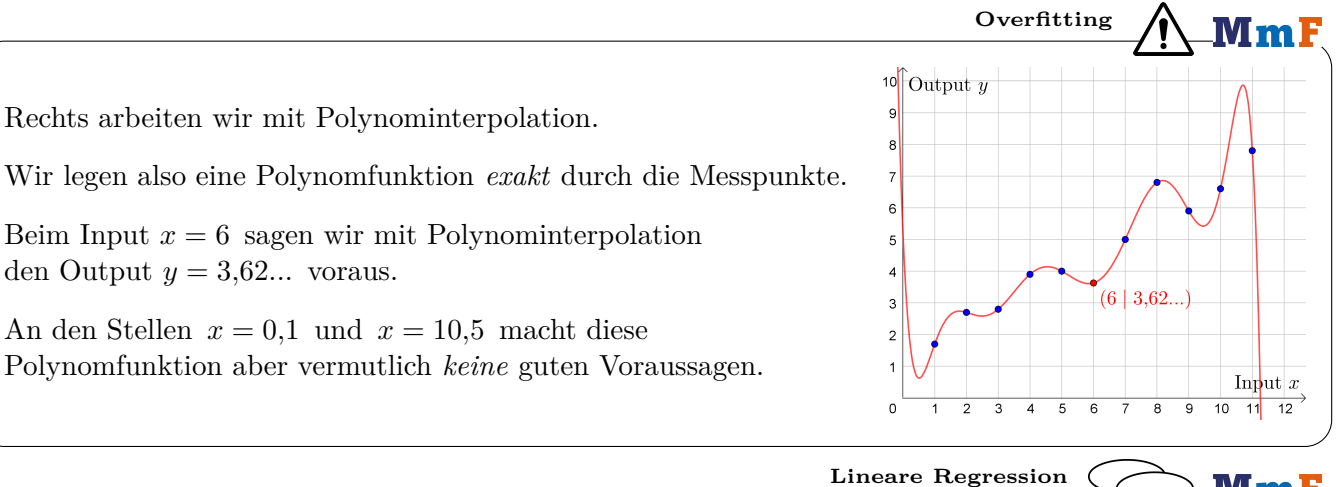

Bei **linearer Regression** legen wir die *bestmögliche* lineare Funktion durch die Punktwolke. Welche der 3 dargestellten linearen Funktionen passt aus deiner Sicht am besten?

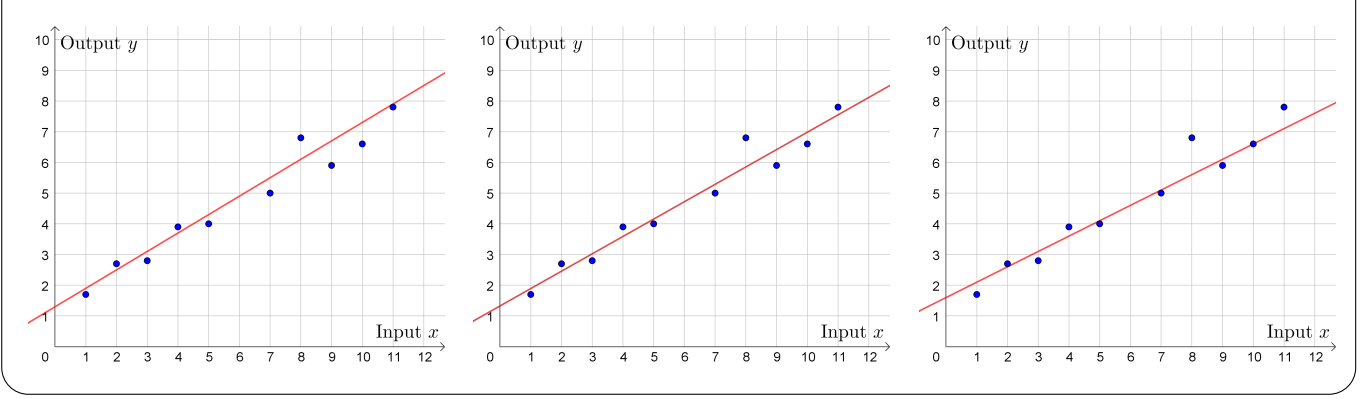

Wir sind auf der Suche nach *einer* Gerade, die den Zusammenhang zwischen Input und Output unter Berücksichtigung aller Messpunkte *am besten* beschreibt.

Rechts haben wir eine Gerade  $y = k \cdot x + d$ durch die Punktwolke gelegt.

Die eingezeichnete Gerade ist gut, aber nicht perfekt.

Sollen wir die Steigung *k* größer oder kleiner wählen? Sollen wir die Gerade vertikal verschieben?

Dazu müssen wir festlegen, was wir mit *am besten* meinen.

Wie sollen wir den "Fehler" quantifizieren?

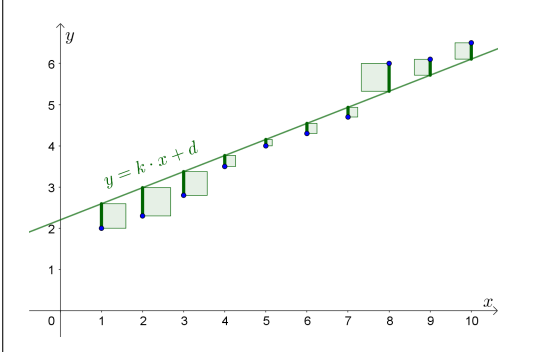

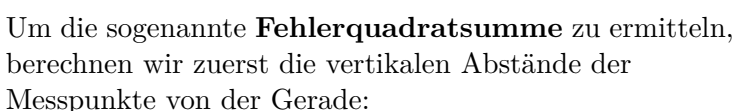

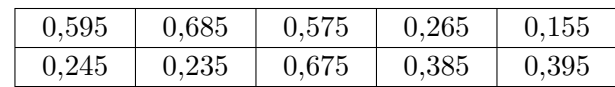

Die **Fehlerquadratsumme** *F* ist die Summe der Quadrate dieser Abstände.

Links siehst du die Fehlerquadrate veranschaulicht.

Für die Fehlerquadratsumme dieser Gerade gilt:  $F = 0.595^2 + 0.685^2 + \cdots + 0.395^2 = 2.12325$ 

Die Fehlerquadratsumme hängt von der Gerade ab, die wir durch die Punktwolke legen. *F*(*k*; *d*) Je kleiner die Fehlerquadratsumme, desto besser ist die Gerade an die Punktwolke angepasst. Die *bestmögliche* Gerade ist jene mit der kleinsten Fehlerquadratsumme.

Man kann die beiden folgenden Aussagen beweisen:

- **1)** Zu jeder Punktwolke mit *n* Punkten gibt es *genau eine* bestmögliche Gerade (*n* ≥ 2).
- **2)** Diese bestmögliche Gerade verläuft durch den **Schwerpunkt**  $(\bar{x} | \bar{y})$  der Punktwolke.

 $\bar{x}$  ist das [arithmetische Mittel](http://mmf.univie.ac.at/fileadmin/user_upload/p_mathematikmachtfreunde/Materialien/AB-Statistische_Kenngroessen_und_Boxplot.pdf) der *x*-Koordinaten aller Messpunkte.  $\bar{y}$  ist das arithmetische Mittel der *y*-Koordinaten aller Messpunkte.

Diese Gerade durch die Punktwolke mit der kleinsten Fehlerquadratsumme heißt **Regressionsgerade**. Die zugehörige lineare Funktion heißt **lineare Ausgleichsfunktion**.

 $\equiv$  Bundesministeriur

Von einer Schülergruppe wurden die jeweilige Lernzeit (in Minuten) und die erreichte Punktezahl bei einer Leistungsüberprüfung notiert:

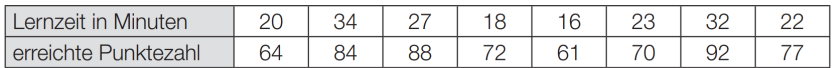

- **1)** Ermitteln Sie die Gleichung der zugehörigen Regressionsgeraden. (Die erreichte Punktezahl soll in Abhängigkeit von der Lernzeit beschrieben werden.)
- **2)** Interpretieren Sie die Steigung der Regressionsgeraden in diesem Sachzusammenhang.
- **3)** Berechnen Sie mithilfe dieses Modells, welche Punktezahl man erwarten kann, wenn man 30 Minuten lernt.

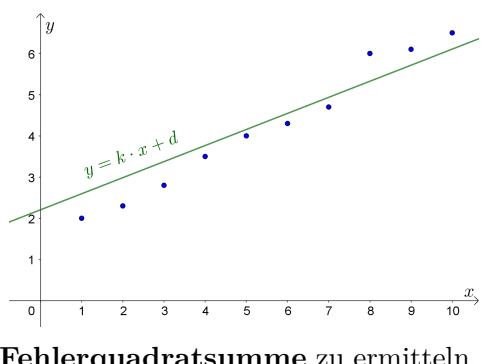

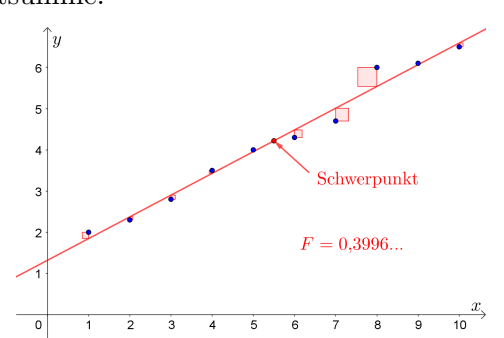

 $r =$ 

 $\sum_{i=1}^n$ 

*i*=1

 $(x_i-\bar{x})\cdot(y_i-\bar{y})$ 

*i*=1

 $\sqrt{\sum_{i=1}^{n} (x_i - \bar{x})^2 \cdot \sum_{i=1}^{n} (y_i - \bar{y})^2}$ 

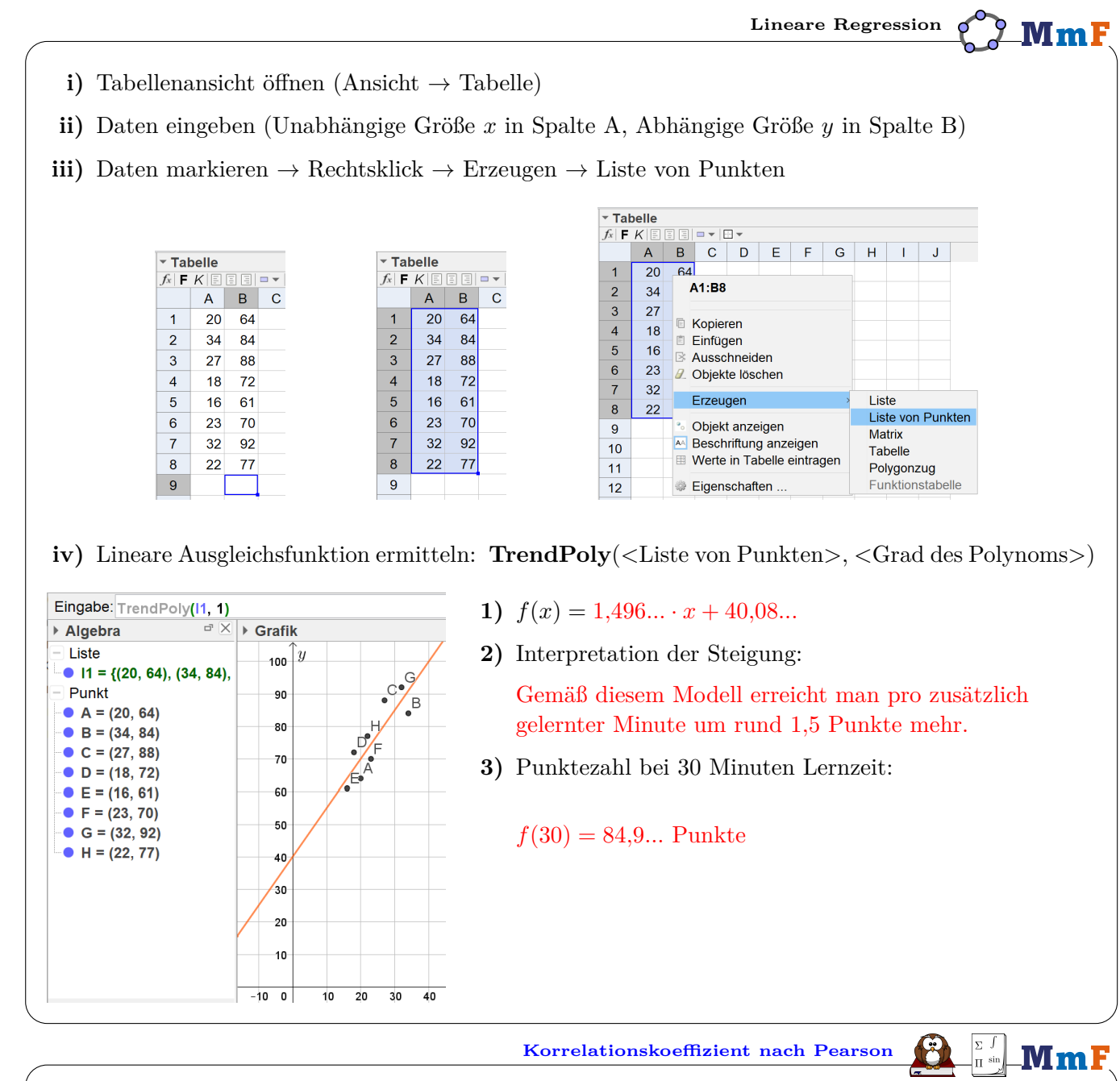

 $(x_1, y_1), (x_2, y_2), \ldots, (x_n, y_n)$  sind *n* Wertepaare.  $\bar{x}$  bzw.  $\bar{y}$  ist das arithmetische Mittel der  $x_i$  bzw.  $y_i$ . Der **empirische Korrelationskoeffizient** *r* misst den Grad des linearen Zusammenhangs.

Er hat folgende Eigenschaften:

- $\bullet$   $-1 \leq r \leq 1$
- *r* = 1 ⇐⇒ *Alle* Punkte liegen auf *einer* Gerade mit positiver Steigung.
- *r* = −1 ⇐⇒ *Alle* Punkte liegen auf *einer* Gerade mit negativer Steigung.
- Ein Korrelationskoeffizient nahe bei 1 bzw. −1 bedeutet einen starken positiven bzw. negativen linearen Zusammenhang. Sprechweise: "Die Daten korrelieren."

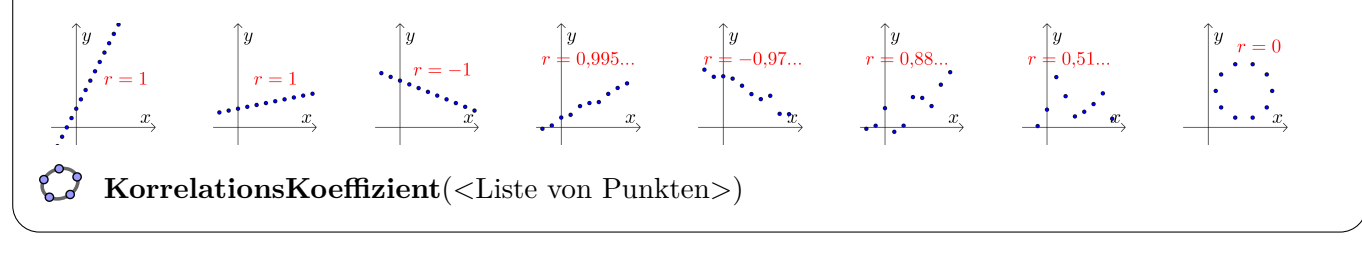

Tiährlicher Gesamtumsatz in Mio. Euro

2007

 $2008$ 

 $200<sup>c</sup>$ 

2010

 $2011$ 

 $\equiv$  Bundesministerius

 $Zeit$  in Jahren  $2013$ 

2012

 $f(x) = c \cdot e^{\lambda \cdot x}$ 

 $f(x) = c \cdot a^x$ 

Der Gesamtumsatz von Fairtrade-Produkten in Österreich ist in den letzten Jahren deutlich gestiegen:

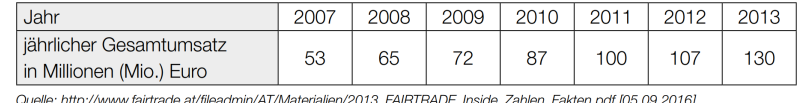

Die nachstehende Abbildung zeigt diese Gesamtumsatzentwicklung. Der jährliche Gesamtumsatz soll in Abhängigkeit von der Zeit beschrieben werden.

**1)** Ermitteln Sie mithilfe der gegebenen Daten eine Gleichung der zugehörigen linearen Regressionsfunktion. Wählen Sie *t* = 0 für das Jahr 2007.

 $f(t) = 12.25 \cdot t + 50.96...$ 

- $t \dots$  Zeit in Jahren ( $t = 0$  entspricht dem Jahr 2007) *f*(*t*)*. . .* jährlicher Gesamtumsatz zur Zeit *t* in Mio. Euro
- **2)** Zeichnen Sie den Graphen der Regressionsfunktion im nebenstehenden Koordinatensystem ein.
- **3)** Beurteilen Sie mithilfe des Korrelationskoeffizienten, ob die lineare Regressionsfunktion ein geeignetes Modell zur Beschreibung der Gesamtumsatzentwicklung ist.
- **4)** Berechnen Sie anhand dieses Modells den zu erwartenden jährlichen Gesamtumsatz im Jahr 2020.

Der Korrelationskoeffizient *r* = 0*,*9908*...* liegt nahe bei 1. Es besteht also ein starker positiver linearer Zusammenhang zwischen den Daten.

*f*(13) = 210*,*2*...* Mio. Euro Gesamtumsatz sind gemäß dem Modell im Jahr 2020 zu erwarten.

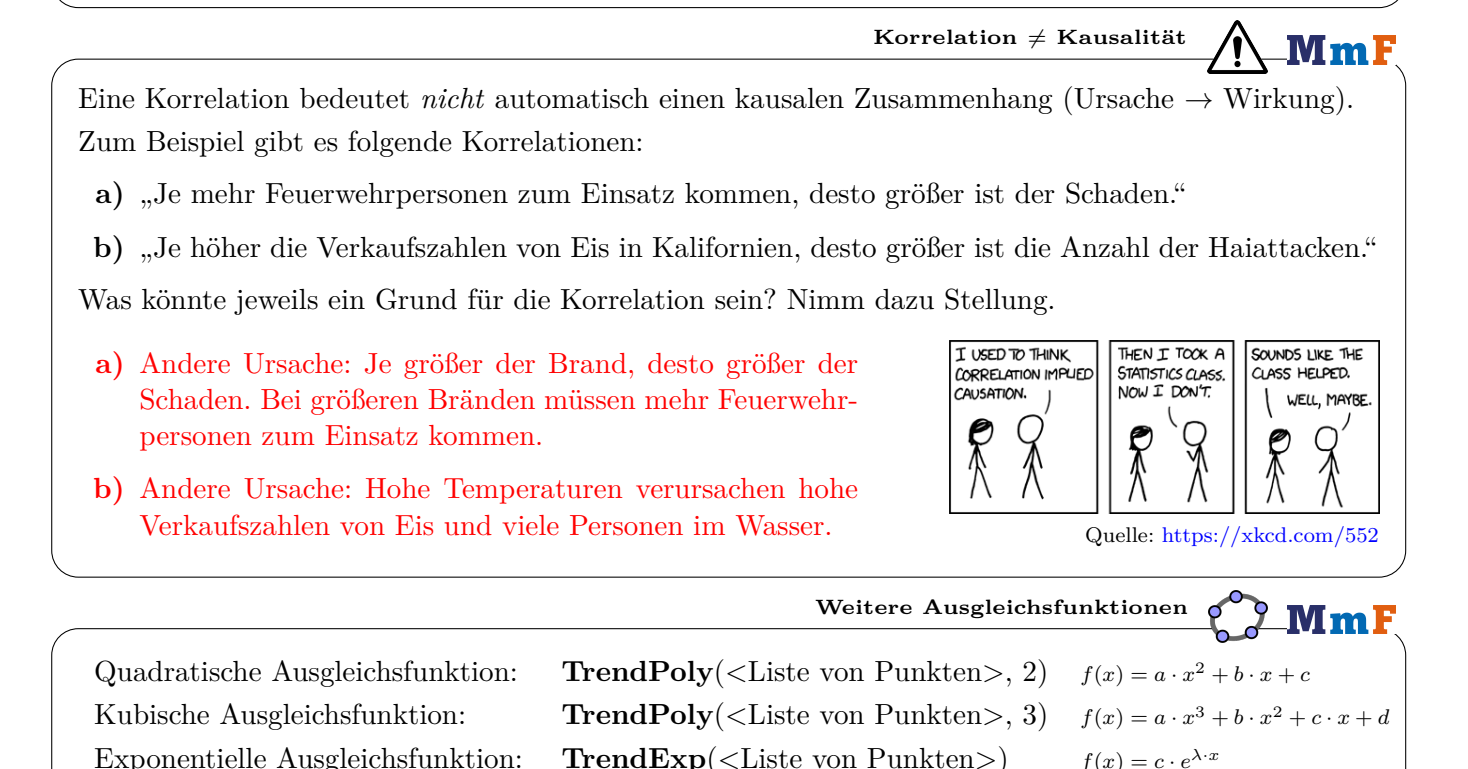

 $TrendExp2(*Liste von Punkten*)$ Logarithmische Ausgleichsfunktion: **TrendLog**(<Liste von Punkten>)  $f(x) = a + b \cdot \ln(x)$ 

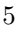

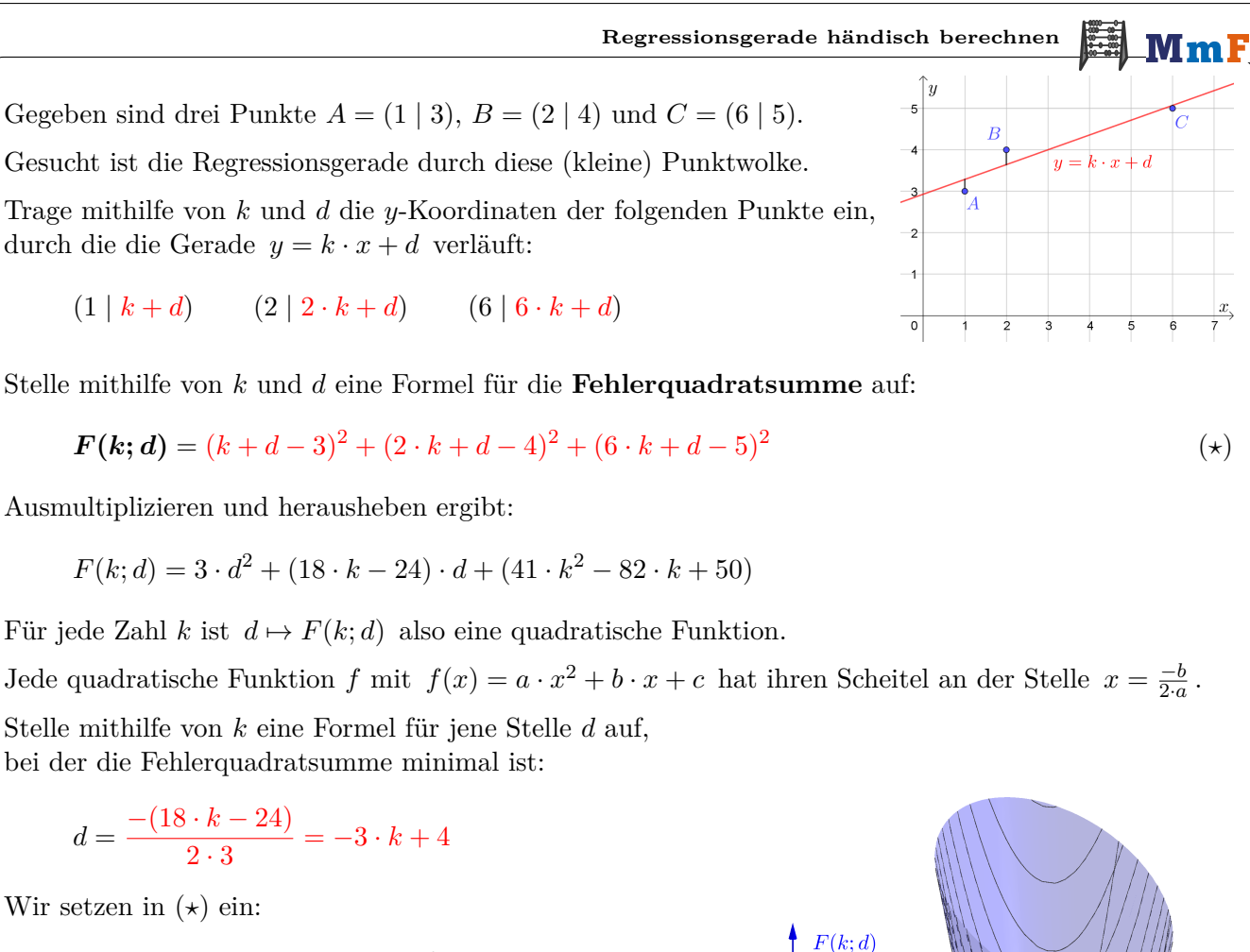

$$
F(k; -3 \cdot k + 4) = \dots = 14 \cdot k^2 - 10 \cdot k + 2
$$

Gesucht ist also jene Zahl *k*, für die

$$
k\mapsto 14\cdot k^2-10\cdot k+2
$$

minimal ist.

Berechne diese Zahl *k* und die zugehörige Zahl *d*:

$$
k = \frac{5}{14} = 0,357...
$$
  $d = \frac{41}{14} = 2,928...$ 

Für die minimale Fehlerquadratsumme gilt also:

*F* (0*,*357*...*; 2*,*928*...*) = 0*,*214*...*

Im Bild rechts oben siehst du den Graphen der [Funktion in 2 Variablen](http://mmf.univie.ac.at/fileadmin/user_upload/p_mathematikmachtfreunde/Materialien/AB-Funktionen_in_mehreren_Variablen.pdf)  $(k; d) \mapsto F(k; d)$ .

Alle Punkte, die auf derselben Ellipse in der (*k*; *d*)-Ebene liegen, haben den selben Funktionswert.

 $\overline{\mathbf{3}}$ 

b

 $0.5$ 

Der Scheitelpunkt dieses elliptischen Paraboloids ist *S* = (0*,*357*...* | 2*,*928*...* | 0*,*214*...*).

Rechne nach, dass die Regressionsgerade durch den Schwerpunkt  $(\bar{x} | \bar{y})$  der Punktwolke verläuft.

$$
\bar{x} = 3, \ \bar{y} = 4 \implies k \cdot \bar{x} + d = \frac{5}{14} \cdot 3 + \frac{41}{14} = \frac{56}{14} = 4 = \bar{y} \checkmark
$$

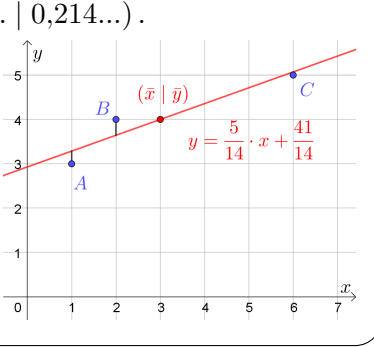

 $\overline{d}$ 

 $\mathbf{z}$ 

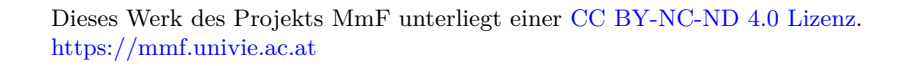